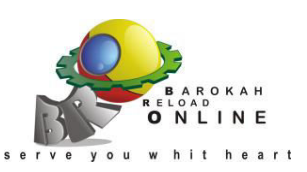

## **BAROKAH RELOAD ONLINE**

Kantor Pusat Barokah Reload Online Jl. Pakuniran 634 Paiton Probolinggo

## *http://barokah-reload-online.blogspot.com/*

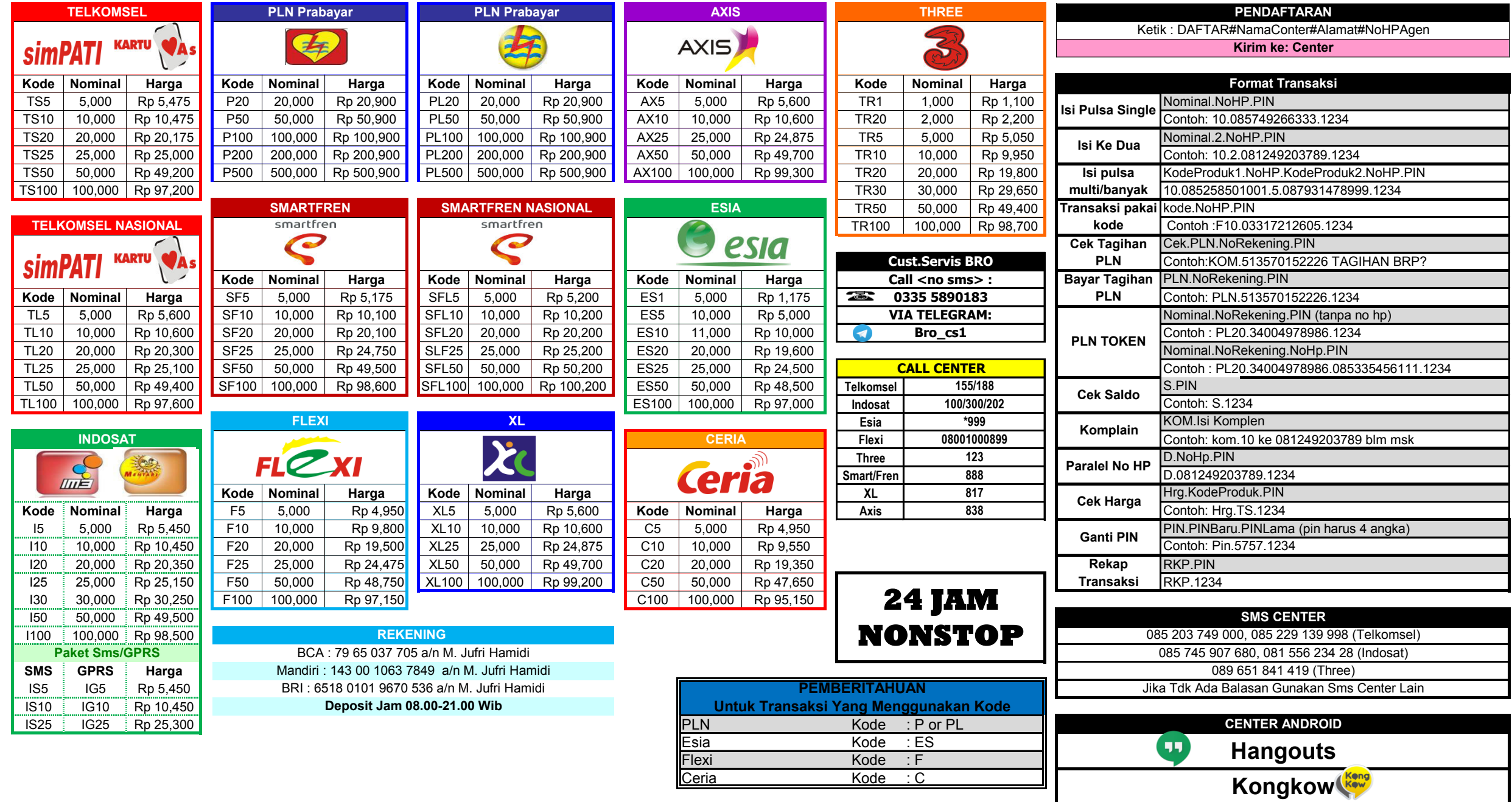

**NB : Komplinkan ke center Jika ingin Transaksi lewat Andorid**

*Update: 18 Maret 2017 - Harga Bisa Berubah Sewaktu Waktu*